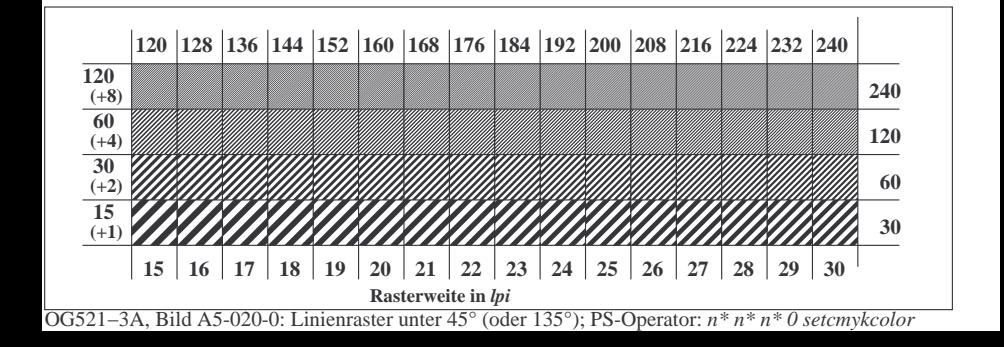

**Prüfung für beste visuelle linearisierte Ausgabe von Bild A7**-020-0 Ja/Nein **Ausgabe-Prüfung mit dem Rechner-Display ( ) oder dem externen Display ( )**

**Prüfung der***Landolt***-Ringe***N−W***nach Bild A4**-020-0

*N−W*-Radiales Gitter: Ist die Erkennbarkeits-Frequenz der *Landolt*-Ringe > 50% (mindestens 5 von 8)?

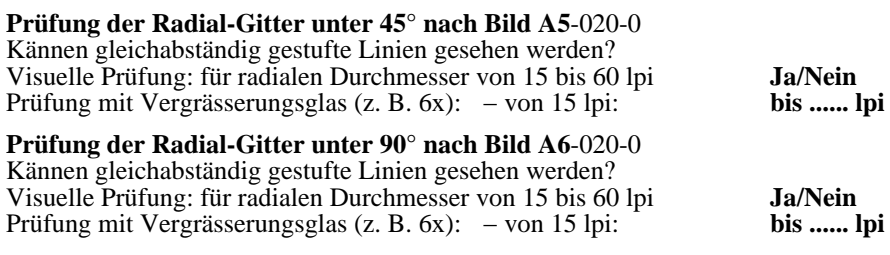

Fü linearisierte Ausgabe der 16 Graustufen von Bild A7-020-2

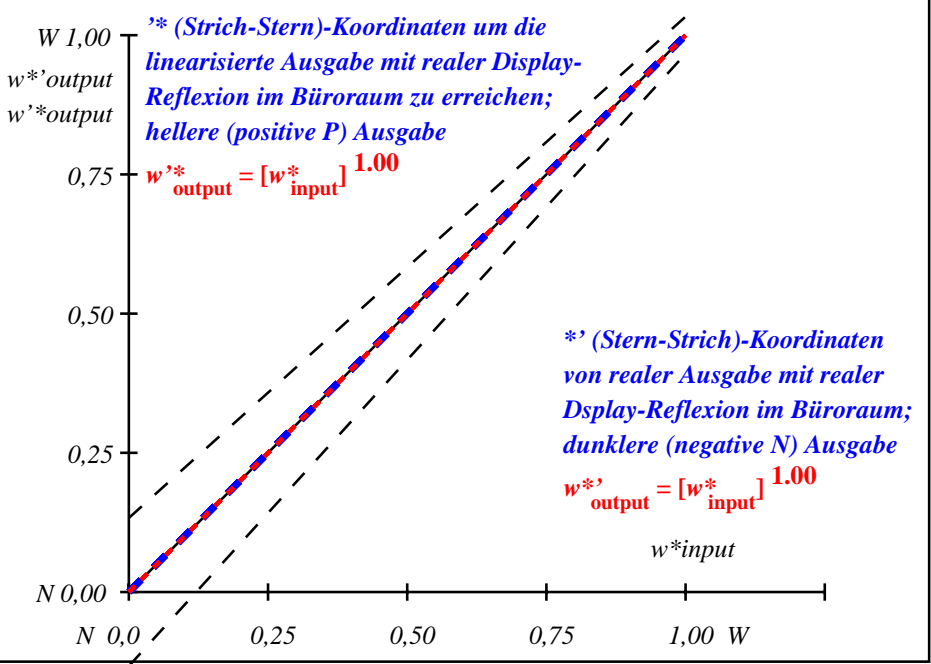

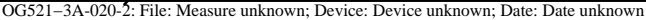

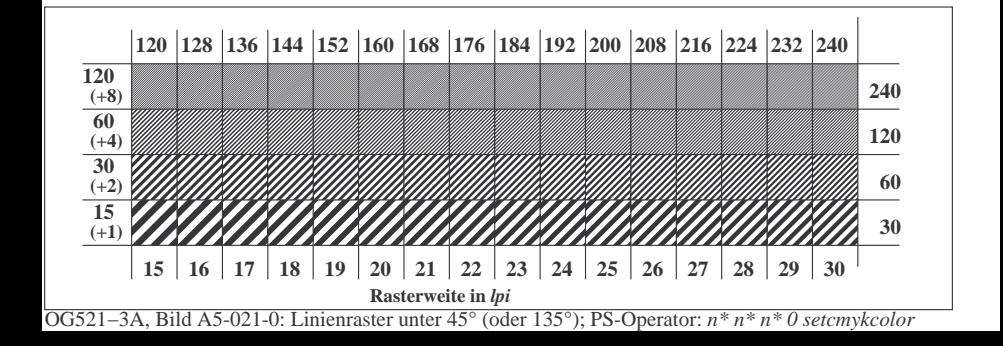

**Prüfung für beste visuelle linearisierte Ausgabe von Bild A7**-021-0 Ja/Nein **Ausgabe-Prüfung mit dem Rechner-Display ( ) oder dem externen Display ( )**

**Prüfung der***Landolt***-Ringe***N−W***nach Bild A4**-021-0

*N−W*-Radiales Gitter: Ist die Erkennbarkeits-Frequenz der *Landolt*-Ringe > 50% (mindestens 5 von 8)?

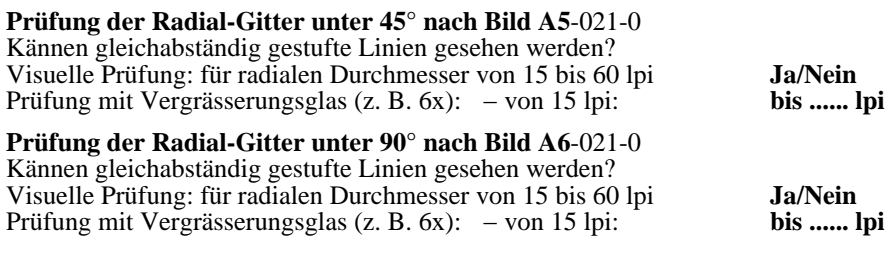

Fü linearisierte Ausgabe der 16 Graustufen von Bild A7-021-2

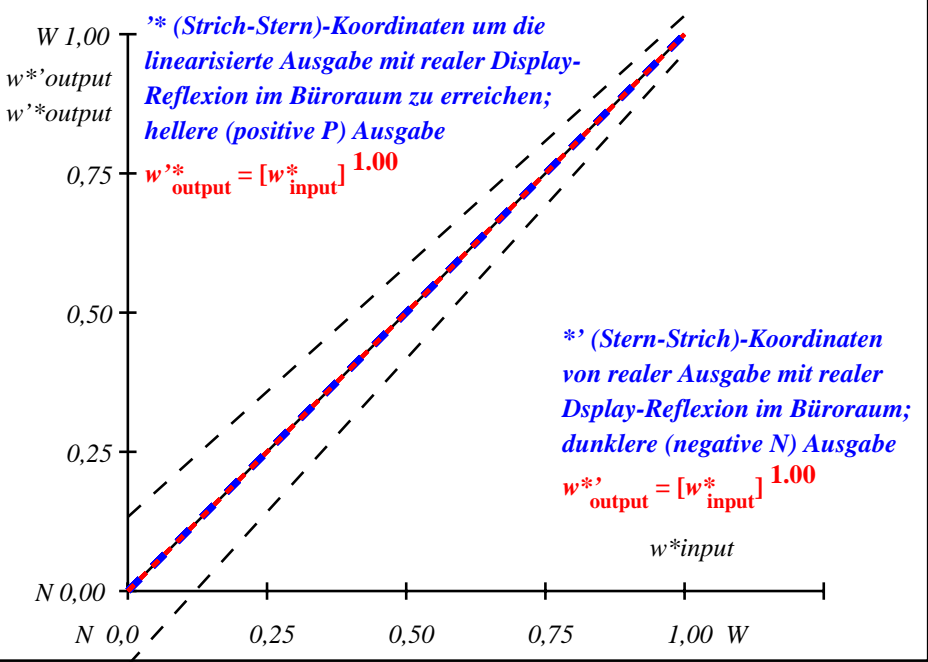

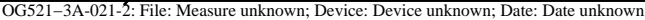

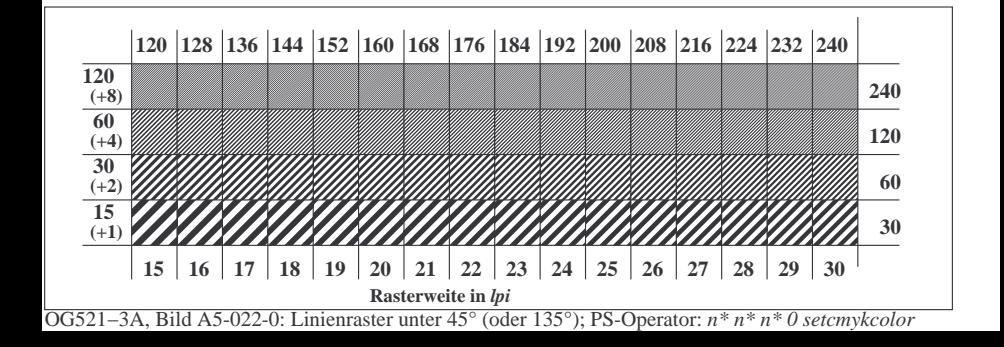

**Prüfung für beste visuelle linearisierte Ausgabe von Bild A7**-022-0 Ja/Nein **Ausgabe-Prüfung mit dem Rechner-Display ( ) oder dem externen Display ( )**

**Prüfung der***Landolt***-Ringe***N−W***nach Bild A4**-022-0

*N−W*-Radiales Gitter: Ist die Erkennbarkeits-Frequenz der *Landolt*-Ringe > 50% (mindestens 5 von 8)?

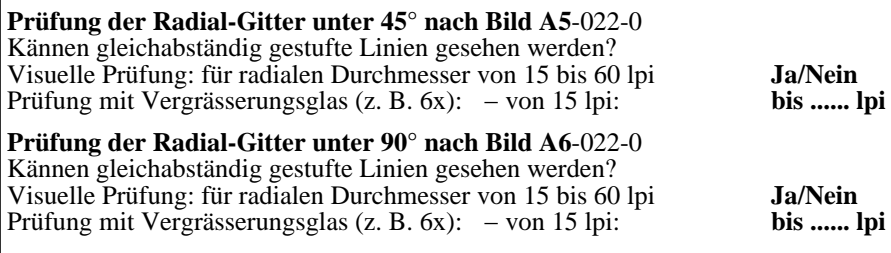

Fü linearisierte Ausgabe der 16 Graustufen von Bild A7-022-2

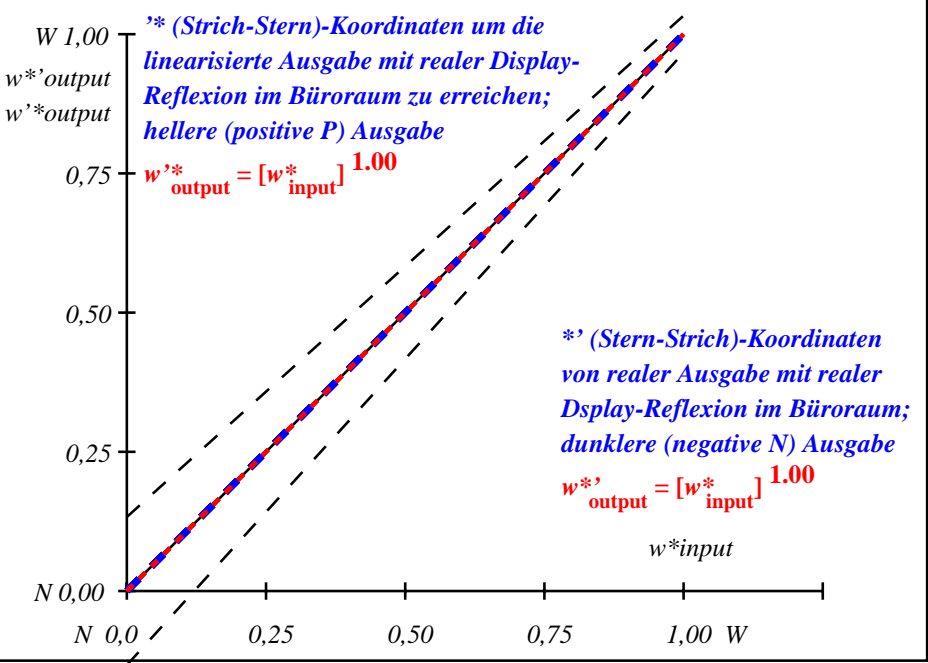

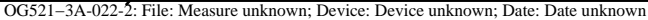

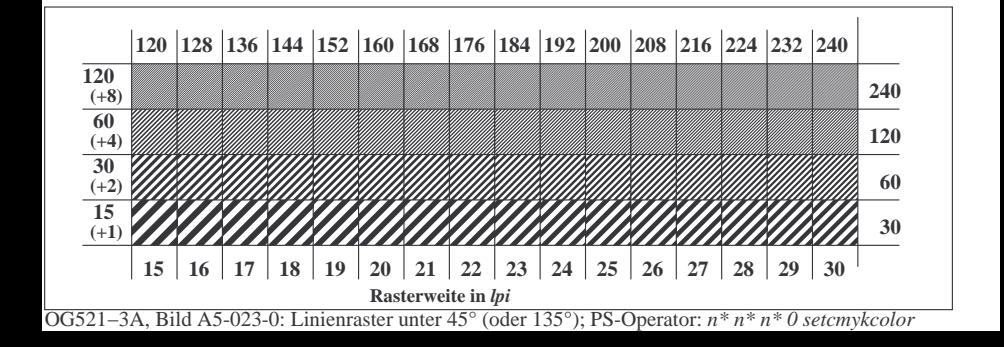

**Prüfung für beste visuelle linearisierte Ausgabe von Bild A7**-023-0 Ja/Nein **Ausgabe-Prüfung mit dem Rechner-Display ( ) oder dem externen Display ( )**

**Prüfung der***Landolt***-Ringe***N−W***nach Bild A4**-023-0

*N−W*-Radiales Gitter: Ist die Erkennbarkeits-Frequenz der *Landolt*-Ringe > 50% (mindestens 5 von 8)?

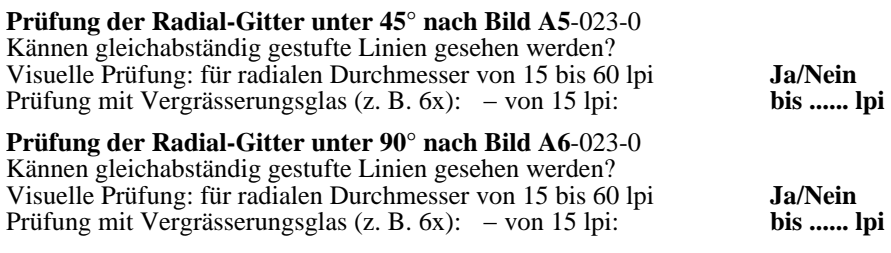

Fü linearisierte Ausgabe der 16 Graustufen von Bild A7-023-2

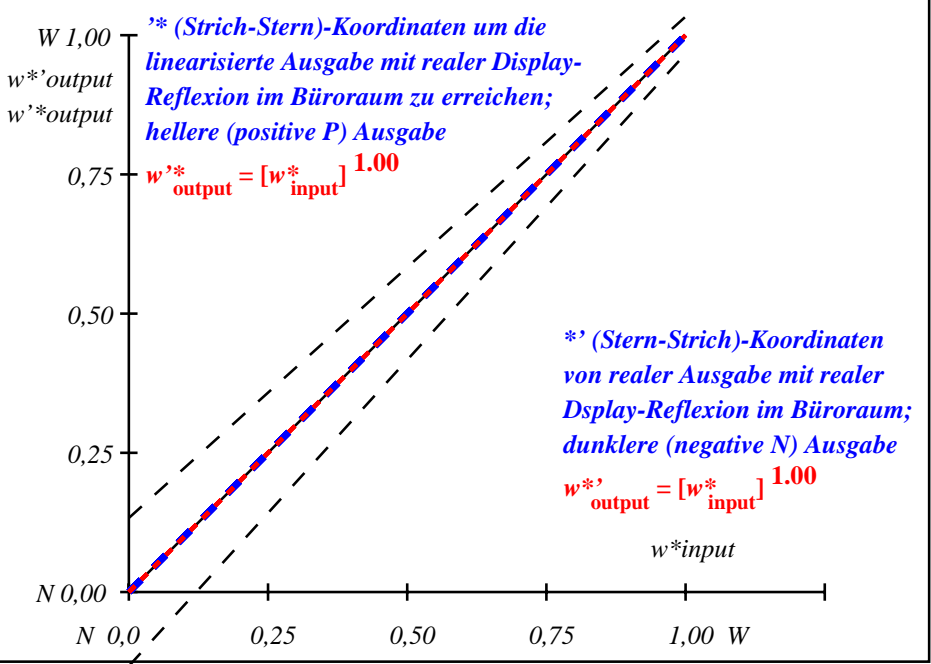

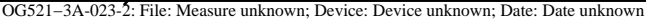

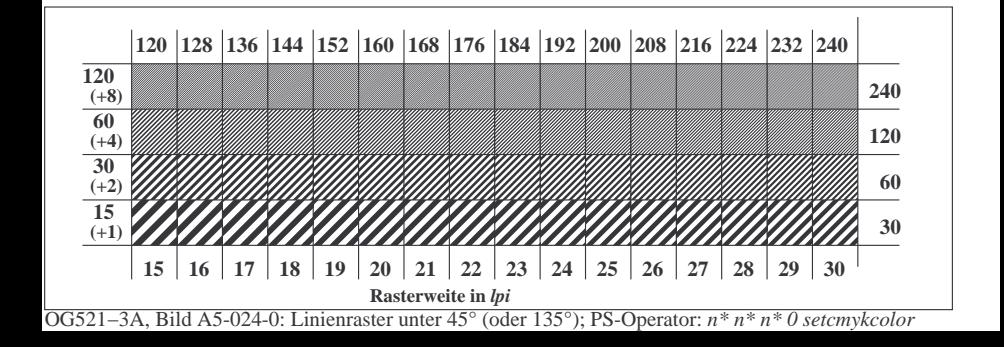

**Prüfung für beste visuelle linearisierte Ausgabe von Bild A7**-024-0 Ja/Nein **Ausgabe-Prüfung mit dem Rechner-Display ( ) oder dem externen Display ( )**

**Prüfung der***Landolt***-Ringe***N−W***nach Bild A4**-024-0

*N−W*-Radiales Gitter: Ist die Erkennbarkeits-Frequenz der *Landolt*-Ringe > 50% (mindestens 5 von 8)?  $Umf_01d$ 

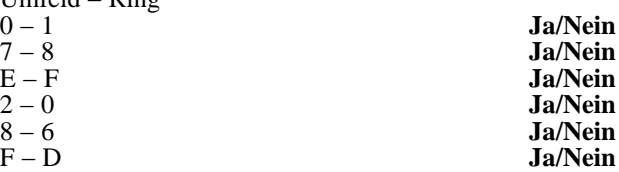

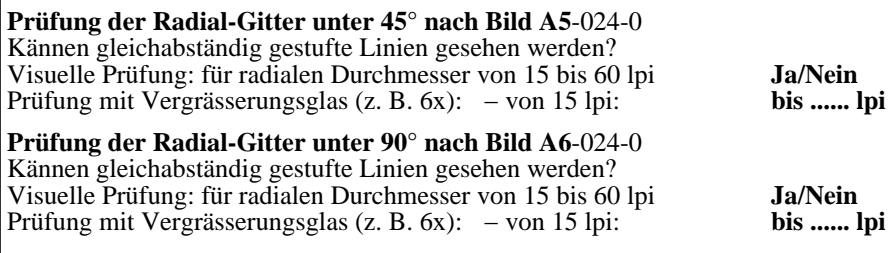

Fü linearisierte Ausgabe der 16 Graustufen von Bild A7-024-2

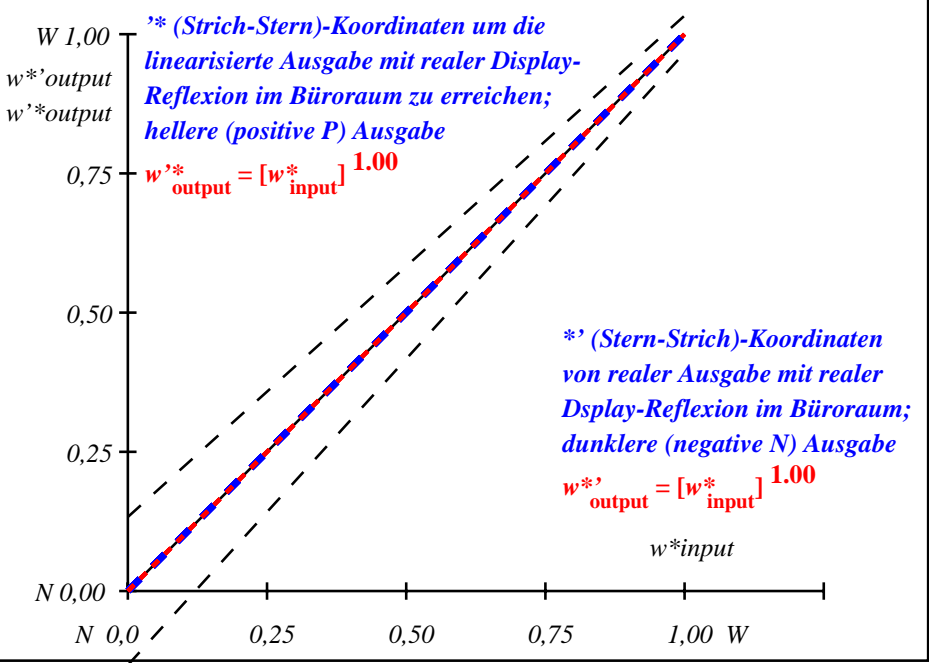

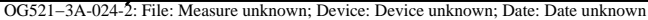

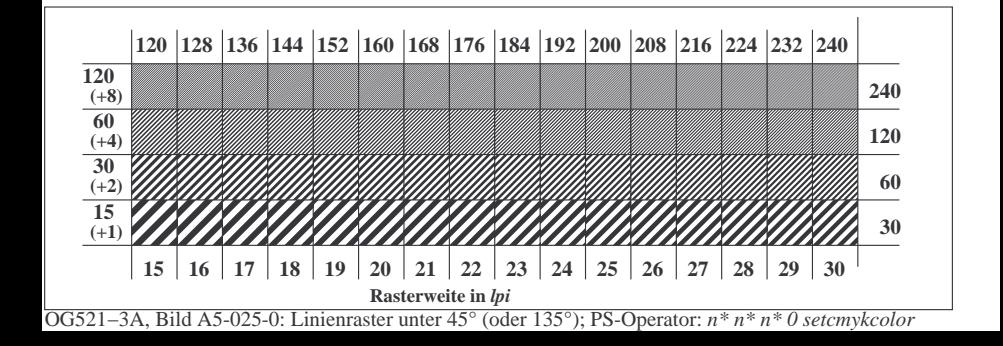

**Prüfung für beste visuelle linearisierte Ausgabe von Bild A7**-025-0 Ja/Nein **Ausgabe-Prüfung mit dem Rechner-Display ( ) oder dem externen Display ( )**

**Prüfung der***Landolt***-Ringe***N−W***nach Bild A4**-025-0

*N−W*-Radiales Gitter: Ist die Erkennbarkeits-Frequenz der *Landolt*-Ringe > 50% (mindestens 5 von 8)?

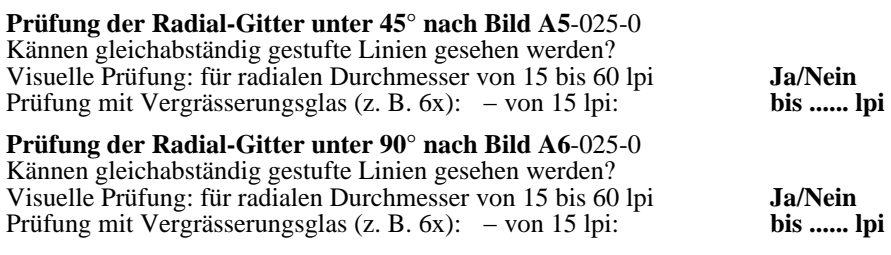

Fü linearisierte Ausgabe der 16 Graustufen von Bild A7-025-2

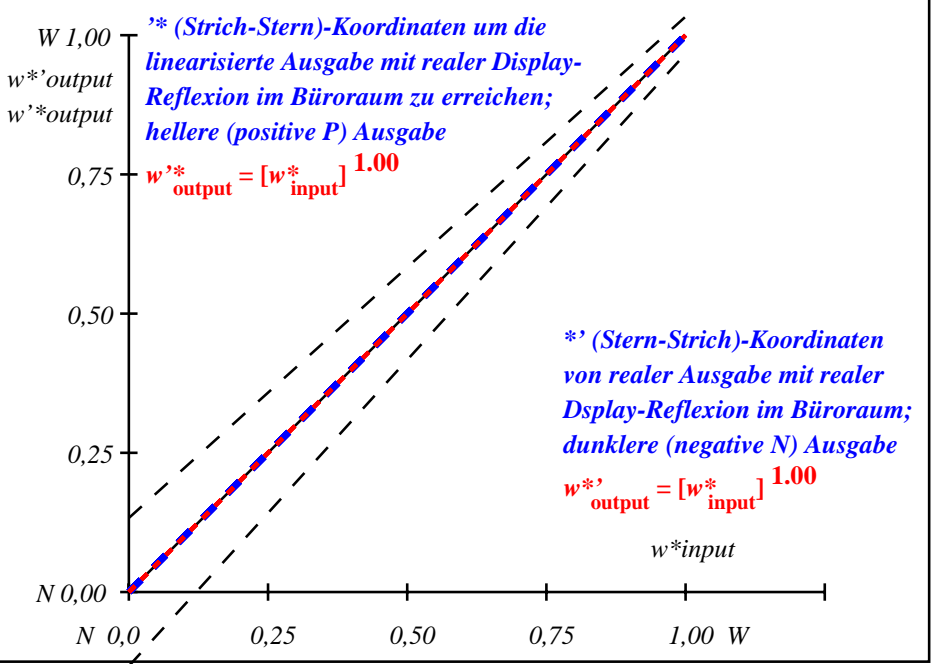

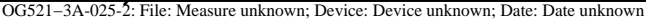

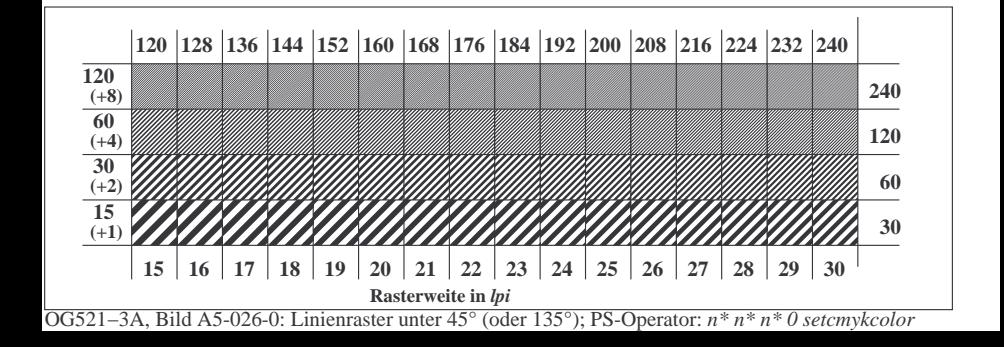

**Prüfung für beste visuelle linearisierte Ausgabe von Bild A7**-026-0 Ja/Nein **Ausgabe-Prüfung mit dem Rechner-Display ( ) oder dem externen Display ( )**

**Prüfung der***Landolt***-Ringe***N−W***nach Bild A4**-026-0

*N−W*-Radiales Gitter: Ist die Erkennbarkeits-Frequenz der *Landolt*-Ringe > 50% (mindestens 5 von 8)?

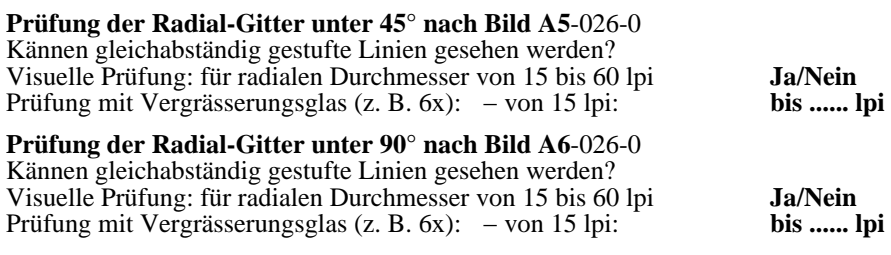

Fü linearisierte Ausgabe der 16 Graustufen von Bild A7-026-2

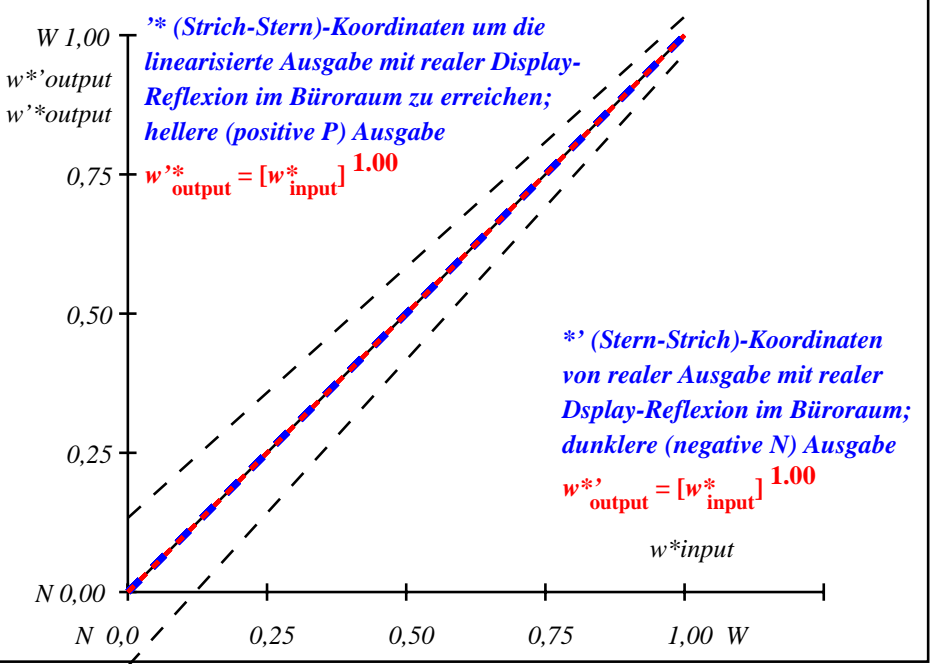

OG521−3A-026-2: File: Measure unknown; Device: Device unknown; Date: Date unknown

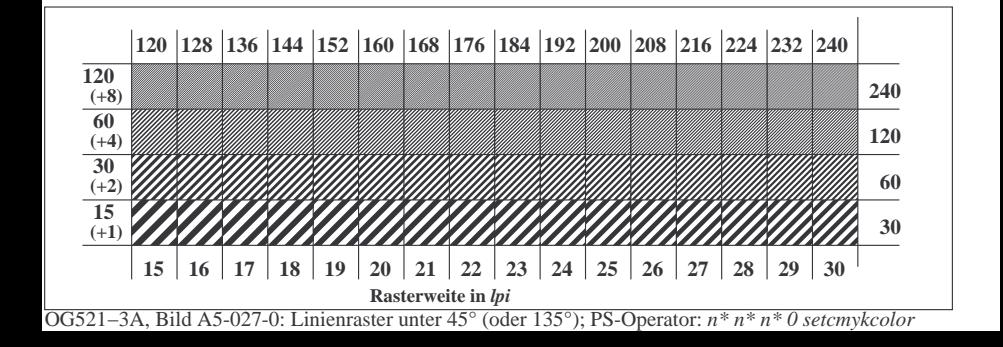

**Prüfung für beste visuelle linearisierte Ausgabe von Bild A7**-027-0 Ja/Nein **Ausgabe-Prüfung mit dem Rechner-Display ( ) oder dem externen Display ( )**

**Prüfung der***Landolt***-Ringe***N−W***nach Bild A4**-027-0

*N−W*-Radiales Gitter: Ist die Erkennbarkeits-Frequenz der *Landolt*-Ringe > 50% (mindestens 5 von 8)?

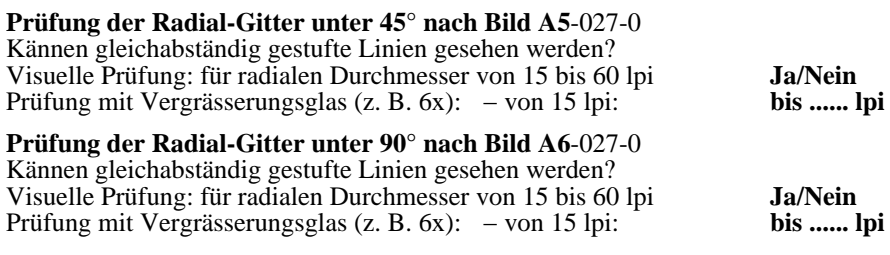

Fü linearisierte Ausgabe der 16 Graustufen von Bild A7-027-2

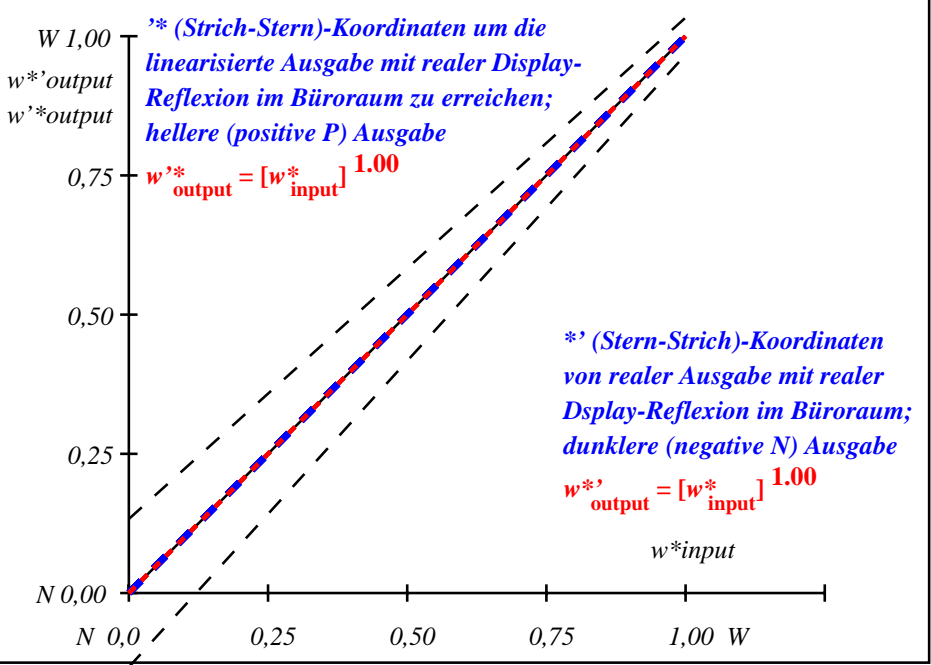

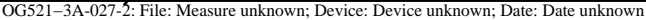